### **Detalle Actividad Formativa**

<span id="page-0-0"></span>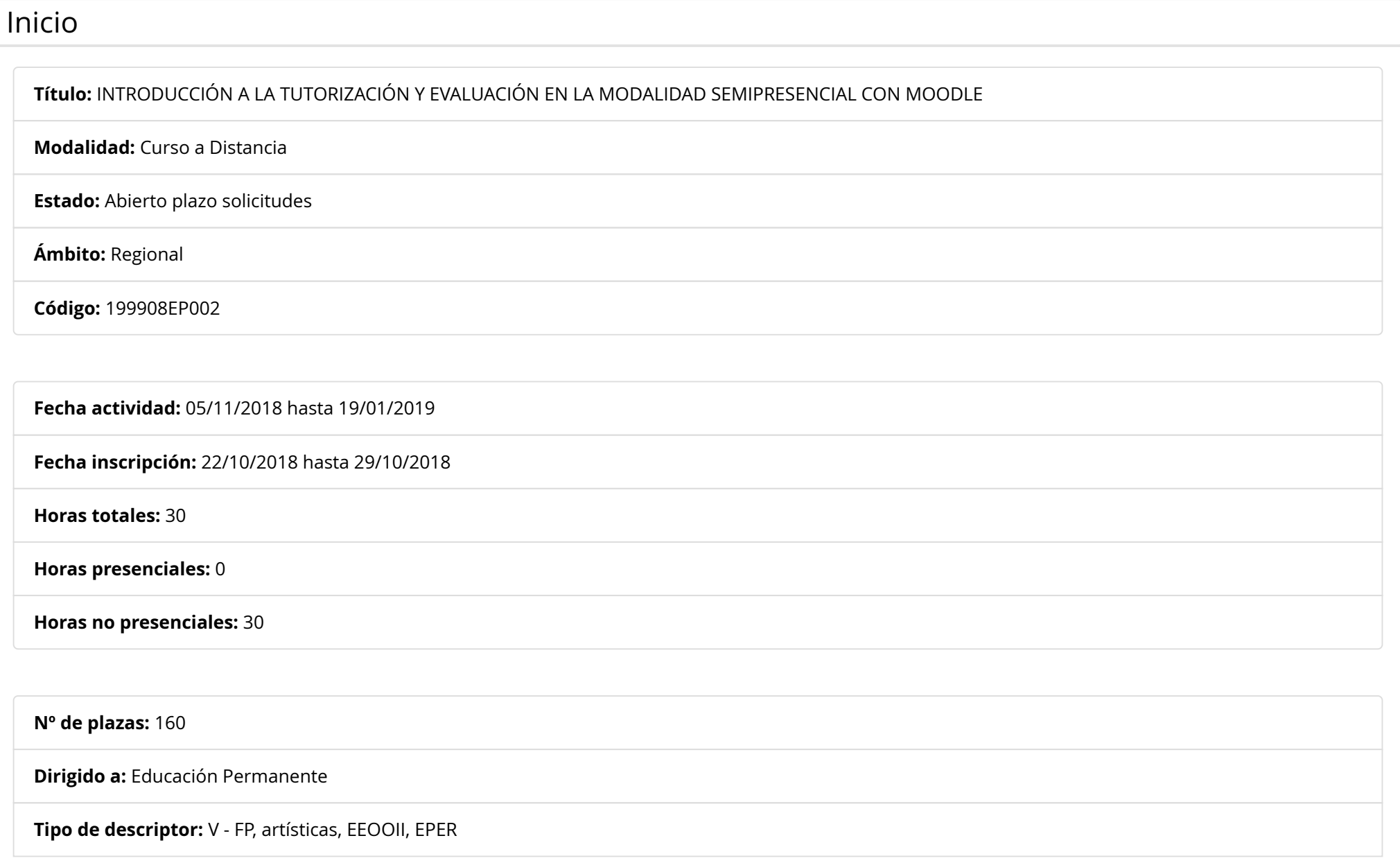

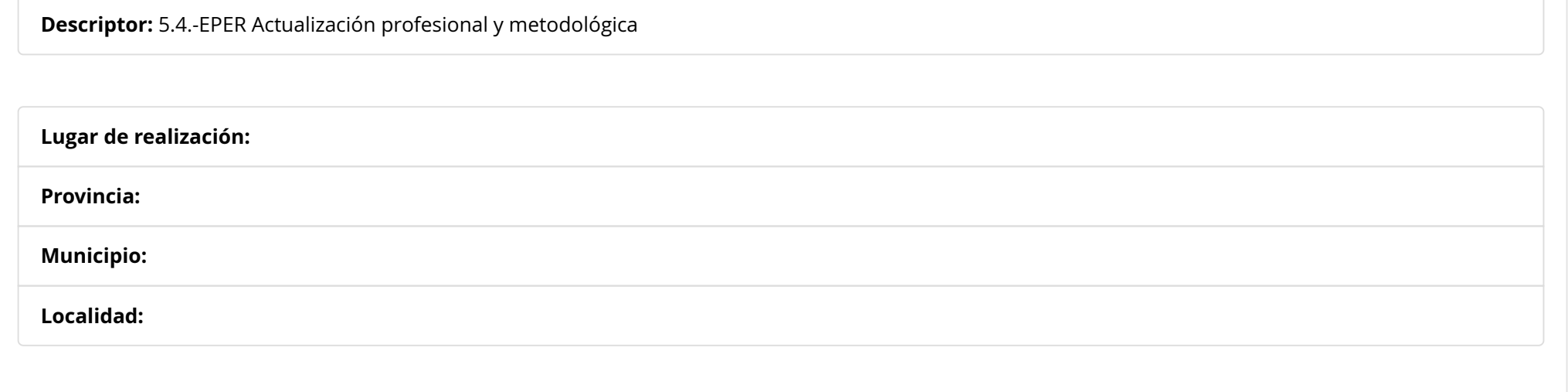

# **[Objetivos](#page-1-0)**

<span id="page-1-0"></span>Trabajar la tutorización, atención a la diversidad y orientación en la modalidad semipresencial Conocer la metodología de aprendizaje a distancia Practicar la herramienta Moodle y sus posibilidades pedagógicas en la docencia telemática Identificar y analizar los diferentes elementos que configuran la plataforma Diseñar una estructura de aula virtual

# [Contenido](#page-1-1)

<span id="page-1-1"></span>La tutorización, atención a la diversidad y orientación en la modalidad semipresencial para personas adultas

Metodologías de aprendizaje para semipresencial

Posibilidades de la plataforma de enseñanza a distancia Moodle

Acceso y personalización de las aulas virtuales

La comunicación con la ayuda de Moodle, mensajería, foros

Ofreciendo contenidos y aprovechando los materiales CREA (Contenidos y recursos educativos de Andalucía), recursos multimedia,

organización condicional de elementos Moodle

La evaluación en semipresencial con Moodle, la importancia de una buena tarea para el alumnado, cuestionarios, calificador.

Otras herramientas y actividades para el aprendizaje en Moodle

### [Descripción](#page-2-0)

<span id="page-2-0"></span>Curso online sobre metodología y uso de Moodle para profesorado de nueva incorporación a la modalidad semipresencial de Educación Permanente de personas adultas: ESPA, Bachillerato de Personas Adultas de IES, IPEP, IEDA o Idiomas (EOI)

## [Observaciones](#page-2-1)

<span id="page-2-1"></span>CRITERIOS DE BAREMACIÓN: exclusivamente para profesorado de nueva incorporación en la modalidad semipresencial en IES, IPEP, IEDA o EOI.

El curso se desarrollará en el aula virtual de formación del profesorado de Andalucía (http://educacionadistancia.juntadeandalucia.es /profesorado/)

# Equipo de [formación](#page-2-2)

#### <span id="page-2-2"></span>**Asesor/a Responsable:**

Calvillo Jurado, Miguel

**Criterios de adjudicación automática:** 

#### **Personal agregado a la actividad:**

**Tutor/a:** Sánchez Garrido, Juan Manuel **Tutor/a:** Pérez Jiménez, Juan Diego **Tutor/a:** López Pamos, Francisco Javier **Tutor/a:** Miranda Martínez, Carmen

<span id="page-2-3"></span>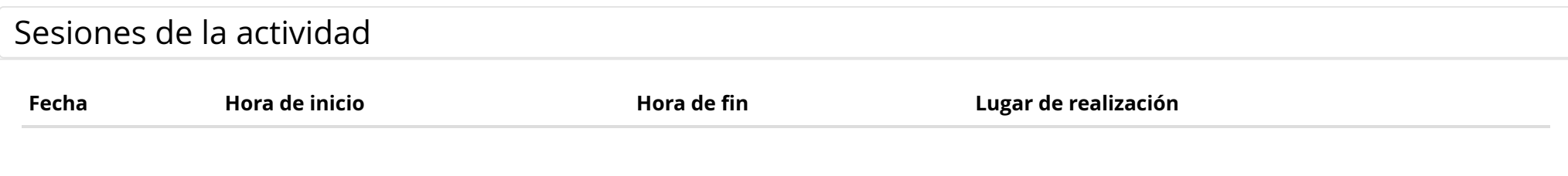